# Nathan Yampolsky

Culmination Project Fall 2023

# TORTA FORCE

### Inspirations

- 3140 Topics and Perspectives in Emerging Technology - Crissy Spivey (Fall 2020)
- My brother, Samuel Yampolsky

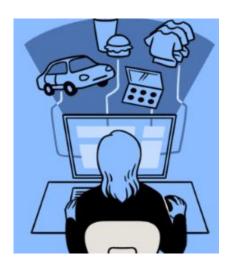

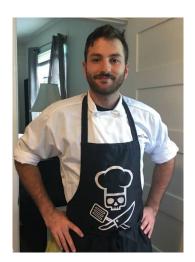

### **Pop-Up History**

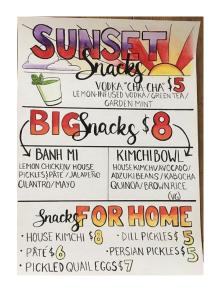

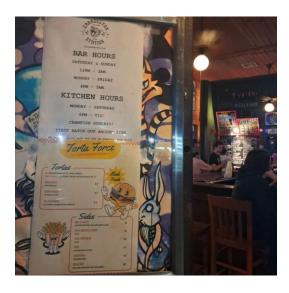

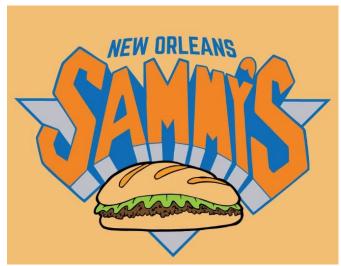

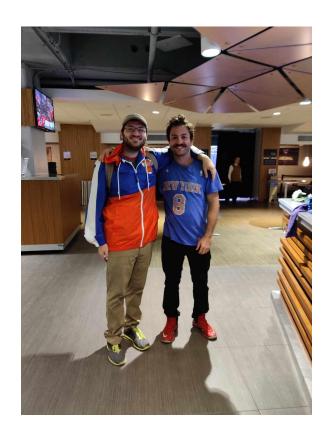

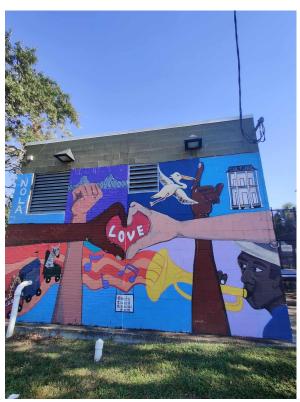

### **Torta Force**

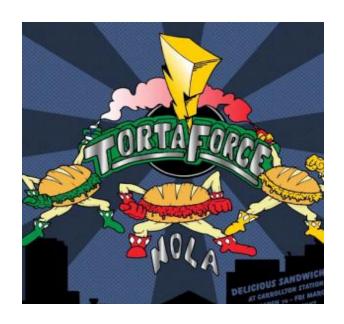

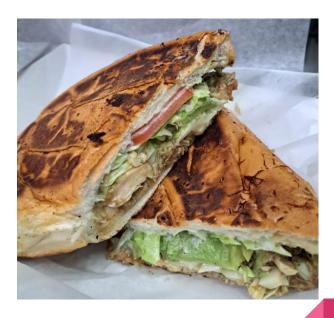

## Developing a Website for a Prospective Restaurateur

Schedule:

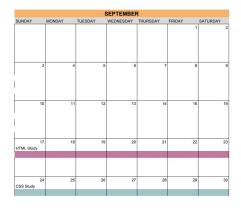

| OCTOBER         |                   |         |           |          |                    |                   |  |  |  |  |  |
|-----------------|-------------------|---------|-----------|----------|--------------------|-------------------|--|--|--|--|--|
| SUNDAY          | MONDAY            | TUESDAY | WEDNESDAY | THURSDAY | FRIDAY             | SATURDAY          |  |  |  |  |  |
|                 |                   | 2       | 3 4       | 5        | 6                  | 7                 |  |  |  |  |  |
| Design / Wirefr | ame in Figma      |         |           |          |                    |                   |  |  |  |  |  |
|                 |                   |         |           |          |                    |                   |  |  |  |  |  |
|                 |                   | 9 1     | 11        | 12       | 13                 | 14                |  |  |  |  |  |
| start Prototype | / Site Flow Chart |         |           |          |                    |                   |  |  |  |  |  |
|                 |                   |         |           |          |                    |                   |  |  |  |  |  |
|                 | 5 1               |         | 7 18      | 19       | 20                 | 21                |  |  |  |  |  |
| ont. Prototype  | / Work on site As | sets    |           |          | Javascript Study   | / Work on menu    |  |  |  |  |  |
|                 |                   |         |           |          |                    |                   |  |  |  |  |  |
| 2               | 2 2               | 3 2     | 4 25      | 26       | 27                 | 28                |  |  |  |  |  |
|                 |                   |         |           |          | Javascript work of | ont. / Organize f |  |  |  |  |  |
|                 |                   |         |           |          |                    |                   |  |  |  |  |  |
| 2               | 9 3               | 3       | 1 26      | 27       | 28                 | 25                |  |  |  |  |  |

| NOVEMBER |        |         |           |          |                         |          |  |  |  |  |
|----------|--------|---------|-----------|----------|-------------------------|----------|--|--|--|--|
| SUNDAY   | MONDAY | TUESDAY | WEDNESDAY | THURSDAY | FRIDAY                  | SATURDAY |  |  |  |  |
|          |        |         | 1         | 2        | 3<br>CSS work           |          |  |  |  |  |
|          |        |         |           |          |                         |          |  |  |  |  |
| 5        | 6      | 7       | 8         | 9        | 10<br>Integration + Jav | 1        |  |  |  |  |
|          |        |         |           |          |                         |          |  |  |  |  |
|          |        |         |           |          |                         |          |  |  |  |  |
| 12       | 13     | 14      | 15        | 16       | 17<br>Integration cont. | 1        |  |  |  |  |
|          |        |         |           |          |                         |          |  |  |  |  |
|          |        |         |           |          |                         |          |  |  |  |  |

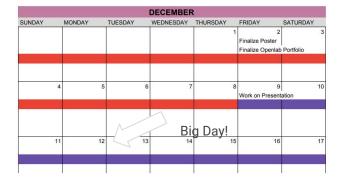

## Figma

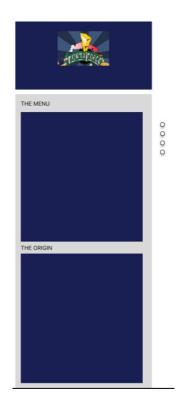

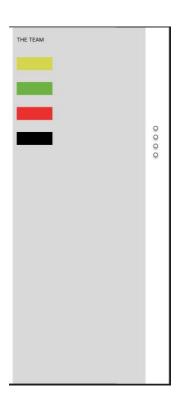

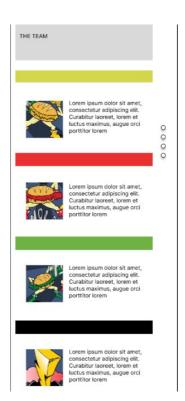

#### The Process

- Identifying elements in Figma and realizing them with HTML and CSS.
- W3Schools, MDM Web Docs, Tutorials
- Receiving client feedback and scaling accordingly
- 1. A more prominent menu based on user and client feedback
- 2. A "villain of the week" style format so as to feature different menu items

### Early Design/Concept/Testing Ground

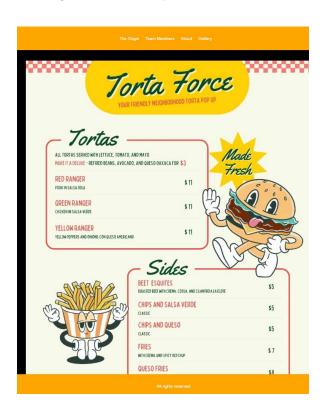

```
(!DOCTYPE html)
<html lang="en">
   <meta charset="UTF-8">
   <meta name="viewport" content="width=device-width, initial-scale=1.0">
   <title>Torta Force</title>
   <link rel="stylesheet" href="./styles/styles.css">
              <a href="#">The Origin</a>
              <a href="#">Team Members </a>
              <a href="#">About</a>
              <a href="#">Gallery</a>
   <section class="main-content">
       <div class="header">
          <img src="images/menu.jpg" alt="menu" class="menu">
       <a href="#" class="button" data-text="Discover">Learn More</a>
       All rights reserved
```

### Final Concept

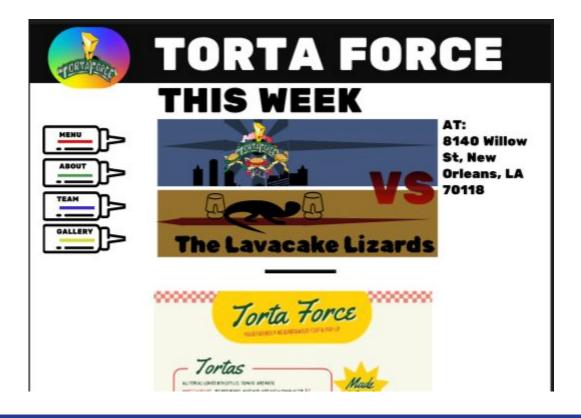

### Deliverables and Process/Execution

Index.html document including sections for: Main Menu, About (creator),
 Team, and Gallery. Including a main page, side-nav, heading, banner, and logo.

Eg.

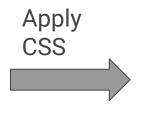

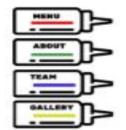

```
main-nav a {
    display: block;
    position: relative;
    width: 176px;
    height: 60px;
    padding: 12px 62px 13px 12px;
    color: □#000;
    background: url(../images/sauce-bottle.png) no-repeat; /*no repeat only show image once */
    background-position: center;
    background-size: cover;
```

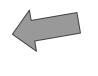

#### THIS WEEK

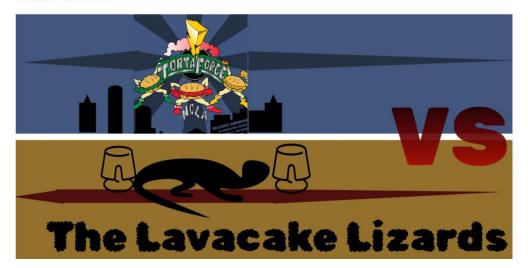

- Applied some geometry to get the banner style within figma,
- @media rule in CSS was utilized to adjust contents for different screens
- Approach to a reactive webpage

### Javascript to Hide Elements

```
<!-- <script>
  function toggleVisibility(elementId) {
    var element = document.getElementById(elementId);
    if (element.style.display === 'none') {
        element.style.display = 'block';
    } else {
        element.style.display = 'none';
    }
}
</script>
```

Onclick event to apply togglevisibility function

### Image Map

- Create a map element
- Using a tool like image-map.net
- Href to scroll to our elements below: //map)

#### MEAT THE TEAM

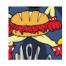

THE SPICY ONE. RED TORTA LEADS OUR TORTUITOUS DUO. WHILE AN ELITE COMBATANT HE MIGHT BE LEFT ON HIS BUN DUE TO THEIR QUICK TEMPER

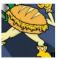

CRUNCH SABER CAN SLICE ANYTHING IN TWO. WATCH YER BREAD FRED!

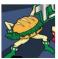

BIG GREEN HAS A BIG BRAIN- THE TEAMS STRATEGIST PAIRS EXCEPTIONALLY WITH A COLD BEER.

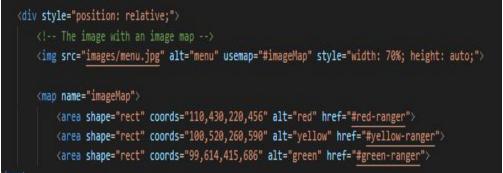

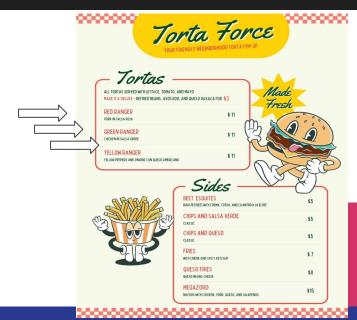

### Deploying A Static Website

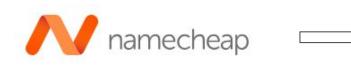

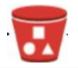

samyams

US East (N. Virginia) us-east-1

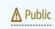

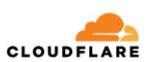

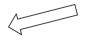

Alternative:

**GitHub** Pages

A DNS provider converts a website's name (eg: google.com) to an IP address so your computer knows where to access the website. Like a phone book for the internet.

Apex + Subdomain

### Important HTML + CSS Concepts

HTML: Linking page elements became integral to the ideas at play. Utilizing the inherent capabilities of linking "href + #" I created the menu and added links to the content in lieu of adding in the javascript functionality. A concept I would like to revisit.

CSS: positioning methods such as width, margin, padding, font-size, relative positioning all were integral.

#### Post-Mortem

- Conceptually, the work done was effective and I felt secure that one accessing the website would find what they were looking for and enjoy the additional flavor.
- Some modern touches utilizing a CSS library or react may have pushed it over-the-top. UX design matters.
- CSS is an art and a skill!

### References

W3 Documentation on Class Atrributes in HTML

W3 Documentation on CSS Selectors

W3 Documentation on Box Model

W3 @Media Rule

Flex-Flow and Wrapping Props Tutorial

### Image Credits to:

Liz Labbe; Torta Force logo

Samuel Yampolsky; Menu

SVG for Lizard, Lavacake, Bottle from

SVGRepo.com

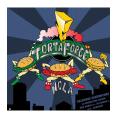

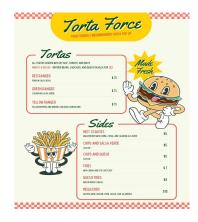